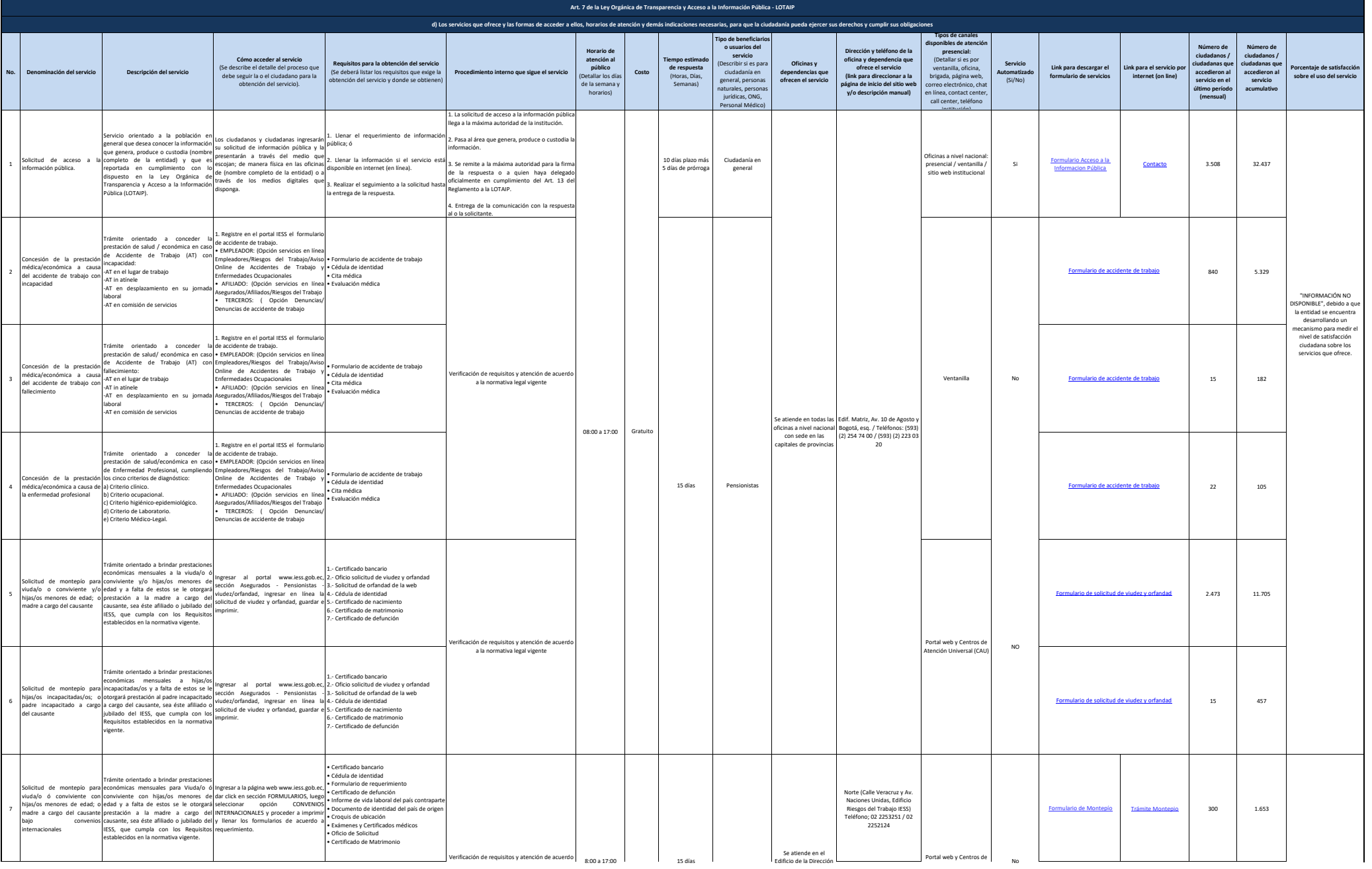

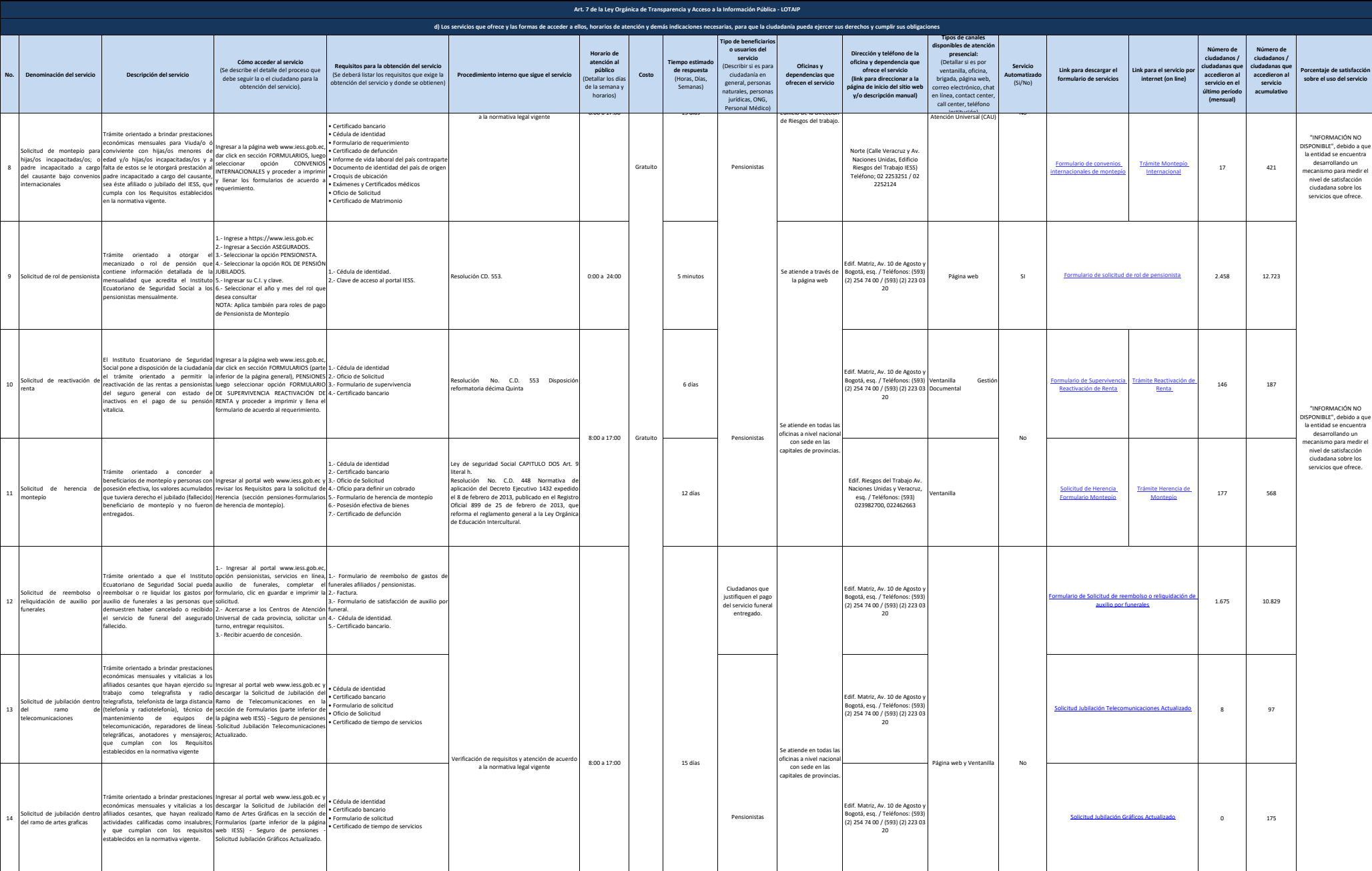

**A** ress

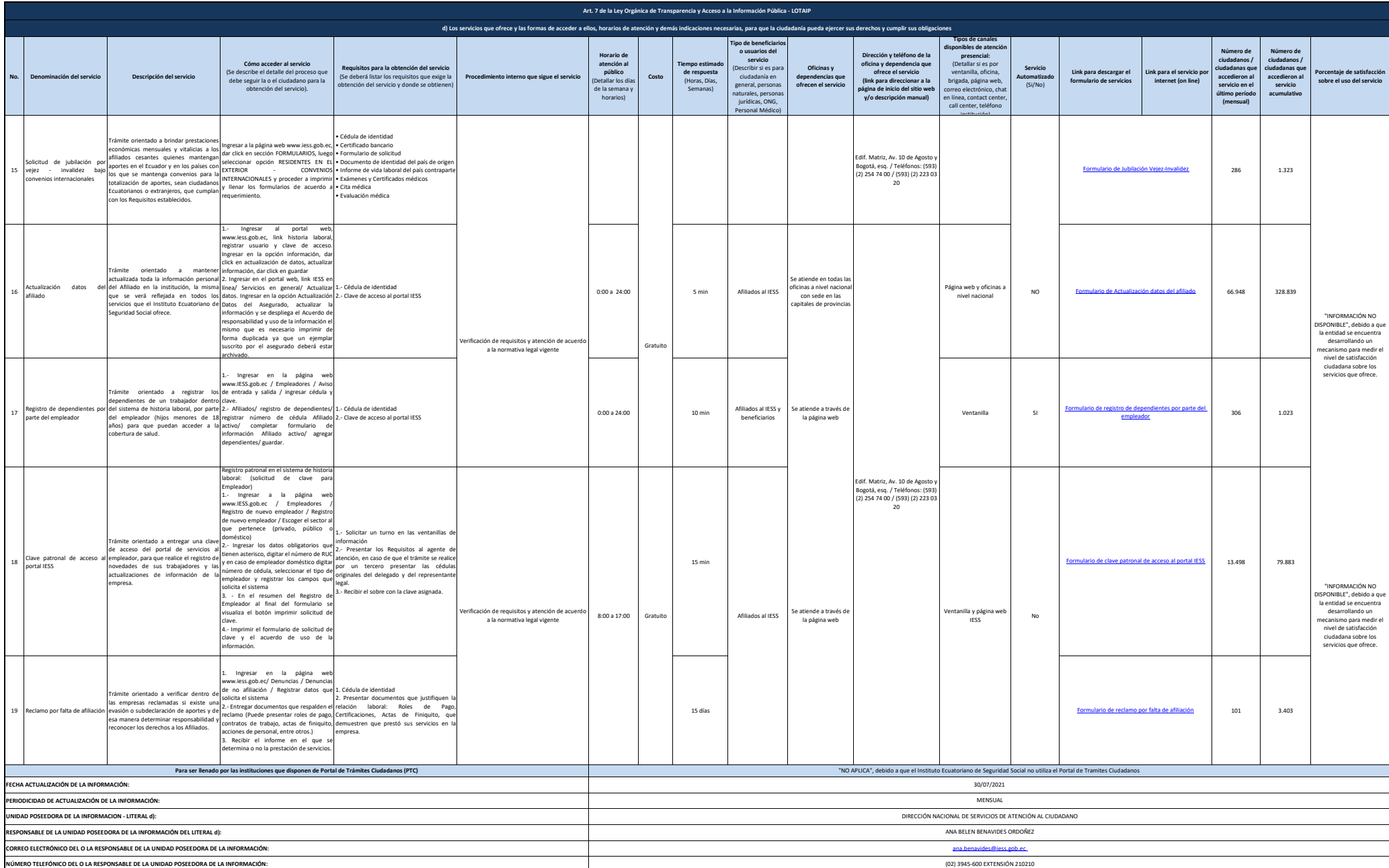